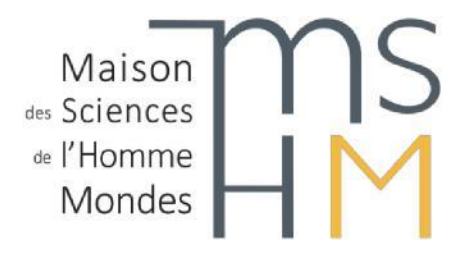

# **SERVICE DES ARCHIVES**

# **ARCHIVAGE ELECTRONIQUE – FICHES PRATIQUES**

## **Fiche pratique 3. Comment nommer les dossiers et les fichiers ?**

### **Les recommandations données ci-dessous s'appliquent aux documents électroniques conservés sans limite de durée.**

Le nommage est une étape importante dans la gestion raisonnée des documents électroniques. Plus les intitulés seront clairs et pertinents plus la navigation dans les dossiers sera naturelle et rapide.

Associé à l'organisation, le nommage doit permettre de comprendre aisément le contexte de production et le contenu d'un dossier, d'un sous-dossier ou d'un fichier : pourquoi et quand a-t-il été produit ? Qui en est le producteur ? Quelles informations contient-il ?

#### **Le nommage doit être clair et pertinent**

- $\triangleright$  Ne pas utiliser le nom d'une personne à la place d'un sujet ou d'une fonction
- Proscrire les intitulés non signifiants comme « divers », « autres », « à ranger » …

Le nom du fichier peut contenir le sujet et/ou la typologie documentaire, la date, l'état du document.

#### Exemple : reunion\_cr\_20220117\_def

**Le nommage doit être normalisé** : on veillera à ce que les noms d'une même typologie de fichiers soient identiques, par exemple les rapports seront toujours nommés "rapport", les réponses aux appels d'offre / appels à projets toujours nommées "AAP\_candidature"…

- Utiliser un format de date normé : AAAA\_MM\_JJ (norme ISO 8601) ou AAAAMMJJ
- Numéroter les différentes versions d'un document : cette numérotation est obligatoire car elle permet de distinguer les différentes étapes d'élaboration du document. Exemple : document de travail : V0, puis V0.1, etc. ; document validé : V1, puis V1.1, etc. ; nouvelle version du document validé : V2… document définitif : Vdef

**Les noms de fichiers ne doivent pas dépasser une quarantaine de caractères**. L'ensemble des intitulés depuis la racine jusqu'au fichier le plus bas de l'arborescence ne doit pas dépasser 256 caractères.

- $\triangleright$  Utiliser des abréviations
- $\triangleright$  Ne pas utiliser de mots « vides » (la, le, les, des, et, ou, un, une)

**Les noms des dossiers/fichiers ne doivent pas contenir de caractères interdits** : ponctuation, accents, trémas et cédilles (é ; è ; ê ; à ; ç ; etc.) et autres caractères spéciaux  $($ , ::!?./ $\&$  »' $@$ ][#{}=.

- > Utiliser l'underscore «  $\rightarrow \alpha$  à la place des espaces : ANR\_VDA
- $\triangleright$  Utiliser le tiret du 6 si besoin